CRMS APL SYNTAX 30 ØCT 72<br>PAUL MCJØNES

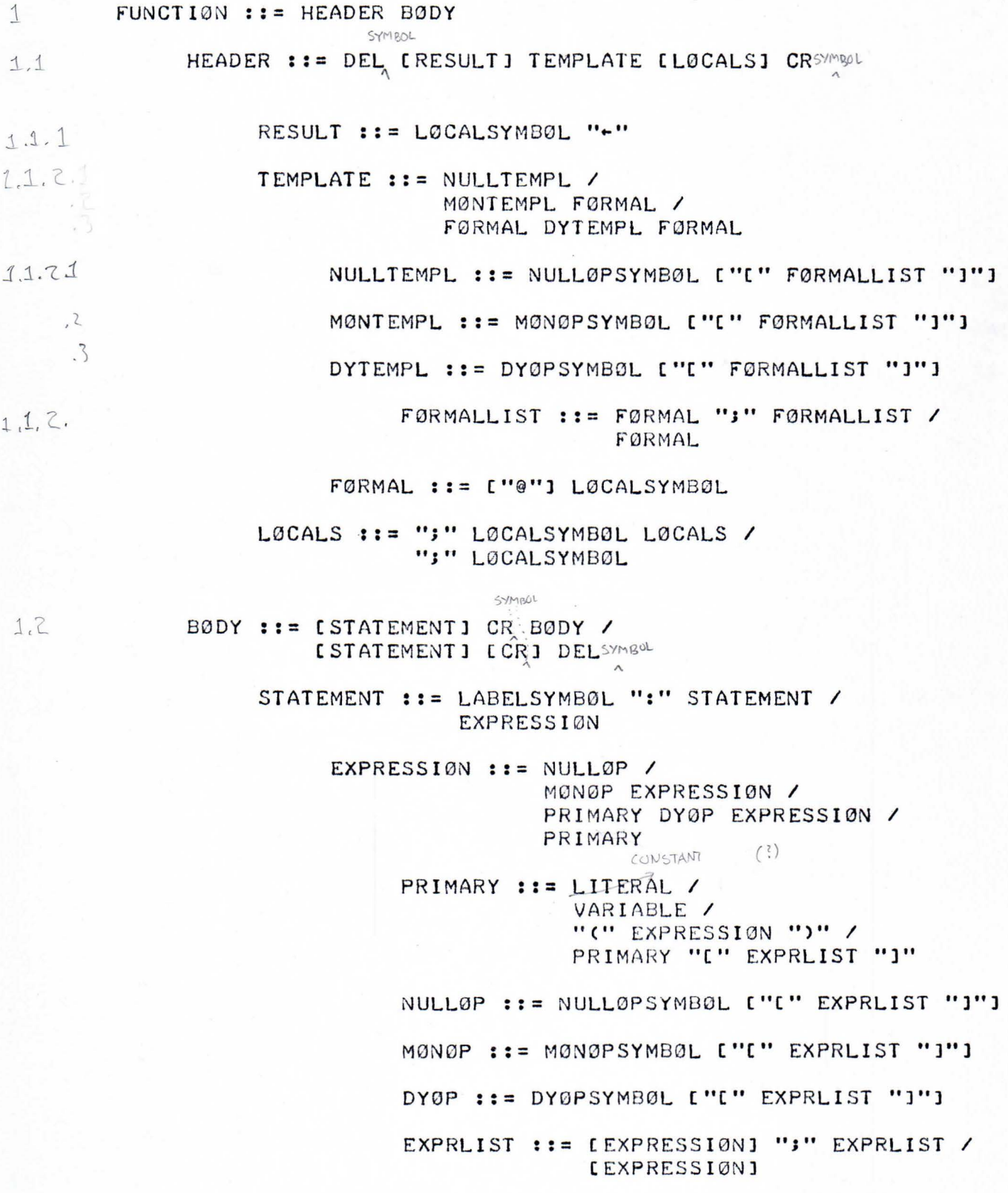